# EE 5885 - Geometry and Deep Computer Vision Project 1

Libao Jin

October 17, 2019

# **1 Problem Statement**

This project is to calibrate a camera by using a sequence of images that are taken as the camera rotates without translating. A number of files to help with this task are provided in WyoCourses under the directory project1. First, it contains seven photos taken in Prexy's pasture as I rotated the camera. Second, it contains correspondence points for each adjoining set of images that are contained MATLAB using load pureRotPrexyCorrespondencePoints. It contains two data structures,  $x1p$ Mat and  $x2p$ Mat. These  $3 \times 100 \times 6$  data structures contain the correspondence points between images *I* and  $I + 1$ . For instance,  $x1pMat(:,,1)$  contains image 1 pixel correspondence points between images 1 and images 2,  $x2pMat(:,:,1)$  contains image 2 pixel correspondence points between photos 1 and 2,  $x2pMat(:,:,6)$  contains image 2 pixel correspondence points between image 6 and image 7, etc. Note: These correspondence points were automatically generated using the SIFT operator, which we will soon cover. MATLAB code for SIFT is available through VLFEAT. VLFEAT is not needed for this project, but is very useful. Your task is to implement and test the calibration algorithm that uses images obtained under pure rotation. The program Proj1PureRotCalib5DsearchTemplate.m is provided to help you load and plot the images, etc., so be sure to first load all the project1 files into a single directory for you to work on., run this template, and look at its comments. It has several hints. A similar Python file, proj1template.py is also provided if you prefer to use Python. To do the optimization, you may find fminsearch.m useful in MATLAB, or scipy.optimize.minimize useful in Python.

- 1. Using the data provided, calibrate the camera. Make sure you use all six pairs of images to find a single calibration matrix that is common to all of them.
- 2. Estimate the rotation matrix between camera positions 2 and 3.
- 3. Evaluate how well your algorithm performs by plotting the reprojections of the data for images 2 and 3 along with the actual data. Comment on and try to explain any good or bad performance.
- 4. Extensively test your algorithm. You may want to produce simulated points with varying noise levels, use other correspondence points in the images, calibrate your own camera, etc.
- 5. Throughly document your algorithm, its performance, and the results of your tests.

High grades are given for keen observations, creative algorithm improvements, clear documentation, etc. Show me that you understand how to implement the algorithm, what its strengths and weaknesses are, ways to mitigate any problems, etc. A formal written report documenting the above is expected and will be graded for grammar and clearness of exposition.

# **2 Method**

## **2.1 Finding Rotation Matrix** *R* **Using Optimal Quaternion Algorithm**

Assume that the calibration matrices  $K_1$  and  $K_2$  are known, and suppose that  $\mathbf{X}_1$  and  $\mathbf{X}_2$  are the coordinates of the same point in camera frame 1 and camera frame 2, respectively. With the help of the calibration matrices, we can get the pixel coordinates of correspondence points  $\mathbf{x}_1$ ,  $\mathbf{x}_2$  as follows,

$$
\lambda_1 \mathbf{x}_1 = K_1 \mathbf{X}_1, \lambda_2 \mathbf{x}_2 = K_2 \mathbf{X}_2.
$$

It is known that

<span id="page-1-2"></span>
$$
\mathbf{X}_2 = R_{2,1} \mathbf{X}_1 \implies \lambda_2 K_2^{-1} \mathbf{x}_2 = \lambda_1 R_{2,1} K_1^{-1} \mathbf{x}_1. \tag{2.1}
$$

where  $R_{2,1}$  is the rotation matrix from camera frame 1 to camera frame 2. Rotation preserves the magnitude of the vector, hence we can get

<span id="page-1-0"></span>
$$
\frac{\lambda_2 K_2^{-1} \mathbf{x}_2}{\|\lambda_2 K_2^{-1} \mathbf{x}_2\|} = R_{2,1} \frac{\lambda_1 K_1^{-1} \mathbf{x}_1}{\|\lambda_1 K_1^{-1} \mathbf{x}_1\|} \implies \frac{K_2^{-1} \mathbf{x}_2}{\|K_2^{-1} \mathbf{x}_2\|} = R_{2,1} \frac{K_1^{-1} \mathbf{x}_1}{\|K_1^{-1} \mathbf{x}_1\|} \implies \mathbf{u}_2 = R_{2,1} \mathbf{u}_1,\tag{2.2}
$$

where  $\mathbf{u}_j = K_j^{-1} \mathbf{x}_j / \|K_j^{-1} \mathbf{x}_j\|, j = 1, 2$ . We can rewrite ([2.2\)](#page-1-0) as follows,

$$
\mathbf{u}_2 = R_{2,1}\mathbf{u}_1 \implies \mathbf{u}_2 - R_{2,1}\mathbf{u}_1 = 0.
$$

In general, given *m* correspondence points, say  $\mathbf{x}_1^i, \mathbf{x}_2^i, i = 1, 2, \ldots, m$ , assume that the calibration matrices  $K_1 = K_2 = K$ , we want use these points to find a rotation matrix  $R_{2,1}$  such that the sum of the norm of the residuals is minimized,

$$
\sum_{i=1}^m \lVert \mathbf{u}_2^i - \widetilde{R}_{2,1}\mathbf{u}_1^i \rVert_2^2 = \min_{R_{2,1} \in \mathbb{R}^{3 \times 3}} \sum_{i=1}^m \lVert \mathbf{u}_2^i - R_{2,1}\mathbf{u}_1^i \rVert_2^2 = \min_{R_{2,1} \in \mathbb{R}^{3 \times 3}} \sum_{i=1}^m \left\lVert \frac{K^{-1}\mathbf{x}_2^i}{\lVert K^{-1}\mathbf{x}_2^i \rVert} - R_{2,1} \frac{K^{-1}\mathbf{x}_1^i}{\lVert K^{-1}\mathbf{x}_1^i \rVert} \right\rVert_2^2.
$$

It turns out that solving this optimization problem is equivalent to solving an eigenvalue problem, which gives us the Optimal Quaternion Algorithm (Algorithm [1\)](#page-1-1).

### **Algorithm 1:** Optimal Quaternion Algorithm

<span id="page-1-1"></span> $\textbf{Function}\ \text{OptimalQuaternion}(\{\mathbf{x}_1^i\}_{i=1}^m, \{\mathbf{x}_2^i\}_{i=1}^m, K)$ : **Input:** Pixel coordinates of *m* correspondence points  $\{\mathbf{x}_1^i\}_{i=1}^m$ ,  $\{\mathbf{x}_2^i\}_{i=1}^m$ , and calibration matrix *K*. **Output:** The rotation matrix  $\widetilde{R} = \widetilde{R}_{2,1}$  from Image 1 to Image 2. 1.  $\mathbf{u}_1^i = K^{-1} \mathbf{x}_1^i / ||K^{-1} \mathbf{x}_1^i||$  and  $\mathbf{u}_2^i = K^{-1} \mathbf{x}_2^i / ||K^{-1} \mathbf{x}_2^i||$  for  $i = 1, 2, ..., m$ . 2.  $D^i = \begin{bmatrix} 0 & (\widehat{\mathbf{u}}_1^i \mathbf{u}_2^i)^T \\ \widehat{\mathbf{u}}_1^i \mathbf{u}_1^i & \widehat{\mathbf{u}}_2^i \mathbf{u}_1^i + \widehat{\mathbf{u}}_1^j \mathbf{u}_2^i \end{bmatrix}^T$  $\mathbf{\hat{u}}_1^i \mathbf{u}_2^i \quad \mathbf{u}_1^i \mathbf{u}_2^{iT} + \mathbf{u}_2^i \mathbf{u}_1^{iT} - 2 \mathbf{u}_1^{iT} \mathbf{u}_2^i I$ 1 . 3.  $D = \sum_{i=1}^{m}$ *i*=1  $D^i.$ 4. Find the eigenvector  $q = \begin{bmatrix} q_0 & \mathbf{q} \end{bmatrix}^T$  of *D* which corresponds to the largest eigenvalue. 5.  $\widetilde{R} = I + 2q_0\widehat{\mathbf{q}} + 2(\mathbf{q}\mathbf{q}^T - \mathbf{q}^T\mathbf{q}I).$ **end**

#### **2.2 Finding Calibration Matrix** *K* **By Solving A Optimization Problem**

Next, let us find the calibration matrix  $K$  when  $R$  is given. Rewriting  $(2.1)$  $(2.1)$  gives

$$
\lambda_2 K_2^{-1} \mathbf{x}_2 = \lambda_1 R_{2,1} K_1^{-1} \mathbf{x}_1 \implies \lambda_2 \mathbf{x}_2 = \lambda_1 K_2 R_{2,1} K_1^{-1} \mathbf{x}_1.
$$

Suppose the approximated rotation matrix  $\widetilde{R}_{2,1}$  $\widetilde{R}_{2,1}$  $\widetilde{R}_{2,1}$  is found using Algorithm 1, then we have

$$
\lambda_2 \mathbf{x}_2 = \lambda_1 K_2 R_{2,1} K_1^{-1} \mathbf{x}_1 \approx \lambda_1 K_2 \widetilde{R}_{2,1} K_1^{-1} \mathbf{x}_1 \implies \mathbf{x}_2 \approx \frac{\lambda_1}{\lambda_2} K_2 \widetilde{R}_{2,1} K_1^{-1} \mathbf{x}_1.
$$

Note that in the provided photos, the depths of correspondence points are almost the same, then we can use the weak orthographic projection to approximate the perspective projection. Therefore, the scaling factor  $\lambda_1/\lambda_2$  is a constant which can be combined into the calibration matrix  $K_1$  and *K*2, we can obtain

$$
\mathbf{x}_2 = K_2 R_{2,1} K_1^{-1} \mathbf{x}_1 \approx K_2 \widetilde{R}_{2,1} K_1^{-1} \mathbf{x}_1 = \widetilde{\mathbf{x}}_2,
$$

where  $\tilde{\mathbf{x}}_2 = K_2 \tilde{R}_{2,1} K_1^{-1} \mathbf{x}_1$  is the reprojection of  $\mathbf{x}_1$  from Image 1 to Image 2. Now given *m* correspondence points  $\mathbf{x}_1^i, \mathbf{x}_2^i, i = 1, 2, \ldots, m$ , and assume that  $K_1 = K_2 = K$ , we want to find the calibration matrix  $K$  so as to minimize the sum of the norms of reprojection residuals from Image 1 to Image 2  $J_{2,1}$  and that from Image 2 to Image 1  $J_{1,2}$ .

$$
\begin{aligned}\n\min J_{1,2} + J_{2,1} &= \min \sum_{i=1}^{m} \lVert \mathbf{x}_1^i - \widetilde{\mathbf{x}}_1^i \rVert + \sum_{i=1}^{m} \lVert \mathbf{x}_2^i - \widetilde{\mathbf{x}}_2^i \rVert \\
&= \min_{K \in \mathbb{R}^{3 \times 3}} \sum_{i=1}^{m} (\lVert \mathbf{x}_1^i - K \widetilde{R}_{1,2} K^{-1} \mathbf{x}_2^i \rVert + \lVert \mathbf{x}_2^i - K \widetilde{R}_{2,1} K^{-1} \mathbf{x}_1^i \rVert) \\
&= \min_{K \in \mathbb{R}^{3 \times 3}} \sum_{i=1}^{m} (\lVert \mathbf{x}_1^i - K \widetilde{R}_{2,1}^T K^{-1} \mathbf{x}_2^i \rVert + \lVert \mathbf{x}_2^i - K \widetilde{R}_{2,1} K^{-1} \mathbf{x}_1^i \rVert) \\
&= \sum_{i=1}^{m} (\lVert \mathbf{x}_1^i - \widetilde{K} \widetilde{R}_{2,1}^T \widetilde{K}^{-1} \mathbf{x}_2^i \rVert + \lVert \mathbf{x}_2^i - \widetilde{K} \widetilde{R}_{2,1} \widetilde{K}^{-1} \mathbf{x}_1^i \rVert).\n\end{aligned}
$$

Observe that the calibration matrix *K* has the form

<span id="page-2-0"></span>
$$
K = \begin{bmatrix} fs_x & fs_{\theta} & o_x \\ 0 & fs_y & o_y \\ 0 & 0 & 1 \end{bmatrix}.
$$

That is to say, *K* can be uniquely determined by five unknowns. Let  $\mathbf{k} = \begin{bmatrix} k_1 & k_2 & k_3 & k_4 & k_5 \end{bmatrix}^T$ , we can use **k** to construct the calibration matrix *K* and the inverse of that *K−*<sup>1</sup> as follows,

$$
K = \begin{bmatrix} k_1 & k_2 & k_3 \\ 0 & k_4 & k_5 \\ 0 & 0 & 1 \end{bmatrix}, K^{-1} = \begin{bmatrix} \frac{1}{k_1} & -\frac{k_2}{k_1 k_4} & \frac{k_2 k_5}{k_1 k_4} & -\frac{k_3}{k_1} \\ 0 & \frac{1}{k_4} & -\frac{k_5}{k_4} \\ 0 & 0 & 1 \end{bmatrix}.
$$
 (2.3)

Therefore,  $J_{1,2} + J_{2,1} = J_{1,2}(\mathbf{k}) + J_{2,1}(\mathbf{k})$ , we can solve for  $\tilde{\mathbf{k}}$  using some numerical schemes such that

$$
\widetilde{\mathbf{k}} = \operatorname*{argmin}_{\mathbf{k} \in \mathbb{R}^5} J_{1,2}(\mathbf{k}) + J_{2,1}(\mathbf{k}) = \{ \widetilde{\mathbf{k}} | J_{1,2}(\widetilde{\mathbf{k}}) + J_{2,1}(\widetilde{\mathbf{k}}) = \min_{\mathbf{k} \in \mathbb{R}^5} J_{1,2}(\mathbf{k}) + J_{2,1}(\mathbf{k}) \}.
$$

Once such **k** is found, we can construct *K* and  $K^{-1}$  by ([2.3\)](#page-2-0). Furthermore, we can use the same principle to find a common calibration matrix *K* to multiple pairs of images. Suppose that  $\mathbf{x}_j^i, \mathbf{x}_{j+1}^i, i = 1, 2, \ldots, m_j, j = 1, 2, \ldots, n$  are the  $m_j$  pairs correspondence points in Image j and Image  $j + 1$ ,  $R_{j+1,j}$  is the rotation matrices from Image  $j$  to Image  $j + 1$ , then our objective function is the sum of norms of reprojection residuals of all the images:

$$
J(\mathbf{k}) = \sum_{j=1}^{n} J_{j,j+1}(\mathbf{k}) + J_{j+1,j}(\mathbf{k}) = \sum_{j=1}^{n} \sum_{i=1}^{m_j} (||\mathbf{x}_j^i - KR_{j+1,j}^T K^{-1} \mathbf{x}_{j+1}^i|| + ||\mathbf{x}_{j+1}^i - KR_{j+1,j} K^{-1} \mathbf{x}_j^i||).
$$

Then we solve the minimization problem to obtain  $\bf{k}$  as below

$$
\widetilde{\mathbf{k}} = \operatorname*{argmin}_{\mathbf{k} \in \mathbb{R}^5} J(\mathbf{k}) = \{ \widetilde{\mathbf{k}} | J(\widetilde{\mathbf{k}}) = \min_{\mathbf{k} \in \mathbb{R}^5} J(\mathbf{k}) \}.
$$

#### **2.3 Finding Rotation Matrix** *R* **and Calibration Matrix** *K*

In this project, the methods in the previous two subsections are not directly applicable, because either the calibration matrix *K* or the rotation matrices  $R_{j+1,j}$ ,  $j = 1, 2, ..., n$  are not given. In fact, while solving for the **k** in the optimization problem, we use some numerical schemes which requires an initial guess. Then the solution we get might be a local minimizer instead of a global minimizer. Hence we need to adjust our initial guess to get a better solution. Based on this, and due to the unknown specification of the camera, we can only pick a random guess for **k**. Then construct *K* and *K−*<sup>1</sup> accordingly, and then use the Optimal Quaternion Algorithm to find the rotation matrix *R*, which is likely to be far from the actual rotation matrix. But we can now find **k** such that the *J* calculated using *R* is minimized, again, we can use the obtained **k** to adjust *R*. Hence, we have the Algorithm [2](#page-3-0).

<span id="page-3-0"></span>**Algorithm 2:**  $\frac{\text{Function } \text{Calibrate}(\{\mathbf{x}^i_j\}_{i=1}^{m_j}, tol) \text{:}}$ **Input:**  $\{x_j^i\}_{i=1}^{m_j}, j=1,2,\ldots,n$  are the pixel coordinates of  $m_j$  correspondence points, and *tol* is the tolerance of the *J*. **Output:** Rotation matrices  $R_j$ ,  $j = 1, 2, \ldots, n$ , and calibration matrix *K*.  $k = \text{rand}(5, 1)$ 2  $K =$  $\sqrt{ }$  $\mathbf{I}$ *k*<sup>1</sup> *k*<sup>2</sup> *k*<sup>3</sup> 0 *k*<sup>4</sup> *k*<sup>5</sup> 0 0 1 1  $\Big\vert$ ,  $K^{-1}$  =  $\sqrt{ }$  $\mathbf{I}$ 1  $\frac{1}{k_1}$  −  $\frac{k_2}{k_1 k}$ *k*1*k*<sup>4</sup>  $k_2k_5$  $\frac{k_2 k_5}{k_1 k_4} - \frac{k_3}{k_1}$ *k*1  $\overline{0}$   $\frac{1}{k}$  $\frac{1}{k_4}$   $\frac{k_5}{k_4}$ *k*4 0 0 1 1  $\mathbf{I}$  $\begin{array}{ll} \text{and} & R_j = \text{OptimalQuaternion}(\{\mathbf{x}^i_j\}_{i=1}^{m_j},\{\mathbf{x}^i_{j+1}\}_{i=1}^{m_{j+1}},K), j=1,2,\ldots,n \end{array}$  $4 \mid \mathbf{k} = \operatorname{argmin}_{\mathbf{k}} J(\mathbf{k})$  $5$  while  $J(\mathbf{k}) > tol$  do  $6 \mid K =$  $\sqrt{ }$  $\mathbf{I}$ *k*<sup>1</sup> *k*<sup>2</sup> *k*<sup>3</sup> 0 *k*<sup>4</sup> *k*<sup>5</sup> 0 0 1 1  $\Big\vert$ ,  $K^{-1}$  =  $\sqrt{ }$  $\mathbf{I}$ 1  $\frac{1}{k_1}$  –  $\frac{k_2}{k_1 k}$  $\overline{k_1 k_4}$  $k_2k_5$  $\frac{k_2 k_5}{k_1 k_4} - \frac{k_3}{k_1}$ *k*1  $\overline{0}$   $\frac{1}{k}$  $\frac{1}{k_4}$   $\frac{k_5}{k_4}$ *k*4 0 0 1 1  $\mathbf{I}$  $\begin{array}{ll} \pi & \quad \ \ \, \mid & \quad \ \ R_j = {\rm OptimalQuaternion}(\{\mathbf{x}^i_j\}_{i=1}^{m_j},\{\mathbf{x}^i_{j+1}\}_{i=1}^{m_{j+1}},K), j=1,2,\ldots,n \end{array}$  $8$  | **k** = argmin<sub>k</sub>  $J(\mathbf{k})$ 9 **end end**

## **2.4 Simulation to Validate the Effectiveness of the Algorithms**

Due to the lack of exact rotation matrices and calibration matrix, it is hard to directly evaluate the performance of Algorithm [1](#page-1-1) and Algorithm [2.](#page-3-0) Hence some simulation points are generated with noises of different levels using some fixed rotation matrix *R* and calibration matrix *K*.

# **3 Implementation**

The above algorithms (Algorithm [1](#page-1-1) and Algorithm [2\)](#page-3-0) in Python (the program is attached at the end). In Algorithm [2](#page-3-0), we need to determine the stopping criterion *tol*. However, the number of correspondence points varies from images to images. Even if all images have the same number of correspondence points, it is still hard to determine the stopping criterion: for a different set of images which have more correspondence points, we need to change the stopping criterion accordingly. To make the algorithm more applicable with a consistent criterion, we modify *J* as follows,

$$
J = \frac{1}{n} \sum_{j=1}^{n} \frac{J_{j+1,j} + J_{j,j+1}}{m_j},
$$

where  $m_j$  is the number of correspondence points between image *j* and  $j+1$ . Then *J* is the average of the norm of the residuals of all points in each image.

We define a class called CameraCalibration, which includes methods to complete each task in the algorithms. Here is a list of all the methods:

- hat(v): works as the hat operator  $(\hat{\ })$ , converting a vector to a skew-symmetric matrix.
- D(u1, u2): constructs the matrix *D* needed in Algorithm [1](#page-1-1).
- eigvec(A): finds the eigenvector which corresponds the largest eigenvalue of matrix *A*.
- q2R(q4): converts a quaternion to the rotation matrix *R*.
- optimal\_quaternion( $x1$  $x1$ ,  $x2$ , K): the implementation of Algorithm 1 with calibrated points.
- K(k): constructs calibration matrix *K* from the vector **k**.
- invert\_K(k): constructs the inverse of the calibration matrix *K−*<sup>1</sup> from the vector **k**.
- find\_R\_list\_pair(x1\_list, x2\_list, tol, max\_iter): finds the rotation matrices for all the images with their own calibration matrix.
- calibrate(x1\_list, x2\_list, tol, max\_iter, output\_dir): finds the common calibration matrix of all images.
- read\_data(filename): reads MATLAB .mat file into Python.
- write\_csv(R\_list, K, output\_dir): saves rotation matrices and calibration matrix to a .csv file.
- read\_csv(output\_dir): reads stored calibration matrix and rotation matrices.
- disp(A, name, filename): formats the output of the calibration matrix and rotation matrices to LATEX.
- print\_matrix(output\_dir): saves the rotation matrix  $R_j$ ,  $j = 1, 2, \ldots, 6$  and calibration matrix *K* to .tex files.
- show\_iamge(I, x, xr, output\_dir, name): displays the image I with correspondence points and their reprojections using matplotlib.image and matplotlib.pyplot.
- reproject(x, R, K): reprojects one correspondence points to another image.
- solve(mat\_file, images, output\_dir, tol, max\_iter): completes tasks in the project and use matplotlib.image and matplotlib.pyplot for visualization (annotation).
- solve\_cv2(mat\_file, images, output\_dir, tol, max\_iter): completes tasks in the project and use OpenCV Python module cv2 for visualization (annotation).
- test\_optimal\_quaternion(output\_dir): tests the Optimal Quaternion Algorithm using simulation points.

## **4 Result and Discussion**

1. The single calibration matrix that is common to all of the six pairs of images is

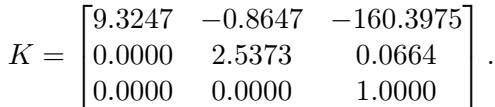

2. The rotation matrix between camera position 2 and 3 is

$$
\widetilde{R}_2 = \begin{bmatrix} 0.9986 & -0.0520 & -0.0006 \\ 0.0520 & 0.9986 & 0.0007 \\ 0.0005 & -0.0007 & 1.0000 \end{bmatrix}.
$$

- 3. The reprojection of images 2 and 3 is shown in Figure [1.](#page-7-0) As we can see, the reprojections almost overlap with the actual points. That is to say, Algorithm [2](#page-3-0) we proposed is valid to find the approximation of the calibration matrix  $K$  and rotation matrix  $R_{3,2}$ . The reason why our algorithm is effective might be that the Image 2 and Image 3 were taken with the same camera calibration and it is indeed pure rotation between camera position 2 and camera position 3.
- 4. We also used other correspondence points in the images. As shown in Figure [2](#page-7-1) and [4,](#page-8-0) we can see that Algorithm [2](#page-3-0) is satisfactory: the reprojections of the points coincide with the actual points with very small error. When it comes to image 1 and 2 (Figure [5](#page-8-1)) or image 6 and 7 (Figure [4](#page-8-0)), the reprojections of the correspondence points are slightly off. However, Algorithm [2](#page-3-0) failed to reproject points to its correspondence points between Image 4 and 5 (Figure **??**). The possible causes of the above result are that
	- (a) When all these photos were taken, different camera calibrations were used.
	- (b) The rotations between some camera positions may not be pure rotations.

Also, the Algorithm [2](#page-3-0) may be more robust when the correspondence points are more spread out than those which are not. Here are the rotation matrices:

$$
\widetilde{R}_1 = \begin{bmatrix}\n0.8970 & -0.4421 & -0.0000 \\
0.4421 & 0.8970 & -0.0000 \\
0.0000 & -0.0000 & 1.0000\n\end{bmatrix}.
$$
\n
$$
\widetilde{R}_3 = \begin{bmatrix}\n0.9995 & -0.0315 & -0.0006 \\
0.0315 & 0.9995 & 0.0001 \\
0.0006 & -0.0001 & 1.0000\n\end{bmatrix}.
$$
\n
$$
\widetilde{R}_4 = \begin{bmatrix}\n0.9989 & -0.0339 & -0.0321 \\
0.0339 & 0.9994 & -0.0005 \\
0.0321 & -0.0006 & 0.9995\n\end{bmatrix}.
$$
\n
$$
\widetilde{R}_5 = \begin{bmatrix}\n0.9994 & -0.0347 & -0.0000 \\
0.0347 & 0.9994 & 0.0000 \\
0.0000 & -0.0000 & 1.0000\n\end{bmatrix}.
$$
\n
$$
\widetilde{R}_6 = \begin{bmatrix}\n0.9419 & -0.3359 & -0.0000 \\
0.3359 & 0.9419 & -0.0000 \\
0.0000 & -0.0000 & 1.0000\n\end{bmatrix}.
$$

To justify the validity of Algorithm [1](#page-1-1), we provide a simulation (see test\_optimal\_quaternion). Assume that

$$
K = \begin{bmatrix} 2.0000 & 0.0000 & 1.0000 \\ 0.0000 & 2.0000 & 1.0000 \\ 0.0000 & 0.0000 & 1.0000 \end{bmatrix}.
$$

$$
R = \begin{bmatrix} 0.5000 & 0.0000 & 0.8660 \\ 0.0000 & 1.0000 & 0.0000 \\ -0.8660 & 0.0000 & 0.5000 \end{bmatrix}.
$$

Then we randomly generate 20 points  $\mathbf{x}_1^i$ ,  $i = 1, 2, ..., n$ , and use *K* and *R* to get  $\mathbf{x}_2^i$ ,  $i =$ 1, 2, . . . , *n*, where  $\mathbf{x}_2 = KRK^{-1}\mathbf{x}_1$ . Then we call optimal\_quaternion(x1, x2, K) and obtain *R*<sup>*'*</sup> and we calculate the error  $R_{error} = R - R'$  as follows,

$$
R' = \begin{bmatrix} 0.5000 & -0.0000 & 0.8660 \\ -0.0000 & 1.0000 & 0.0000 \\ -0.8660 & -0.0000 & 0.5000 \end{bmatrix}.
$$

$$
R_{error} = \begin{bmatrix} 0.0000 & 0.0000 & 0.0000 \\ 0.0000 & 0.0000 & -0.0000 \\ 0.0000 & 0.0000 & 0.0000 \end{bmatrix}.
$$

As shown above, Algorithm [1](#page-1-1) has a very good performance. And we can also check the norm of reprojection residual

$$
\sum_{i=1}^{20} \|\tilde{\mathbf{x}}_1^i - \mathbf{x}_2^i\| = 3.5789 \times 10^{-12}.
$$

<span id="page-7-0"></span>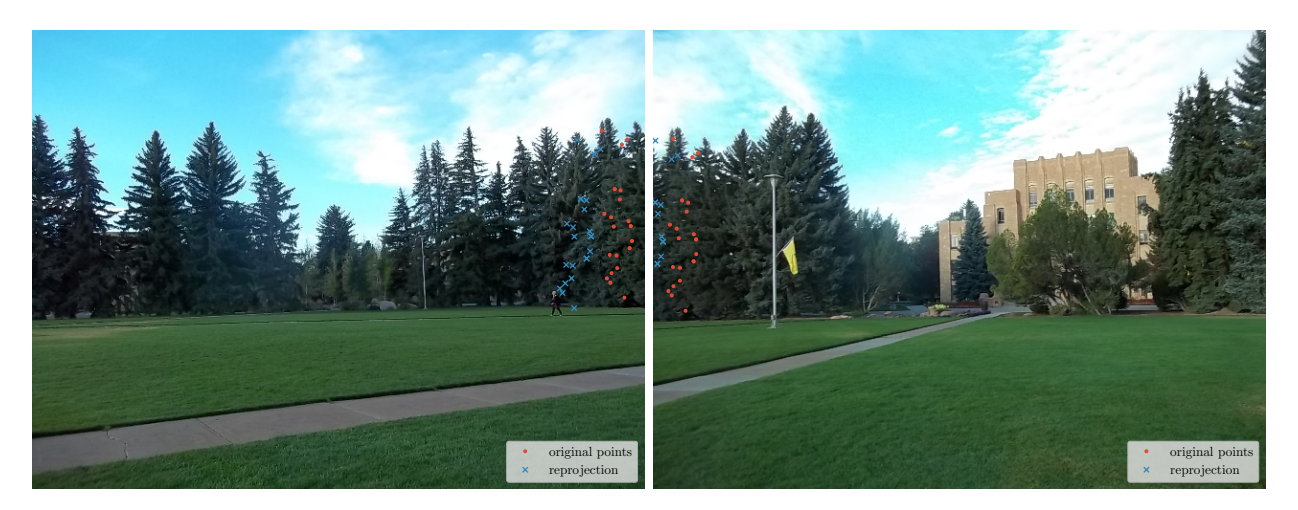

Figure 1: Reprojections of Correspondence Points Between Image 2 and Image 3

<span id="page-7-1"></span>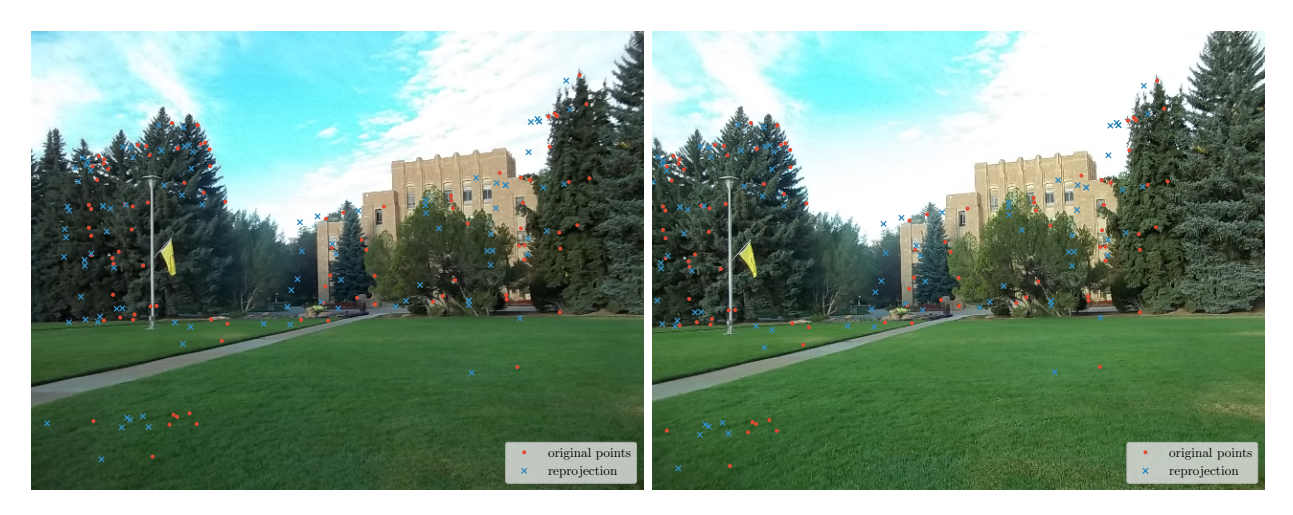

Figure 2: Reprojections of Correspondence Points Between Image 3 and Image 4

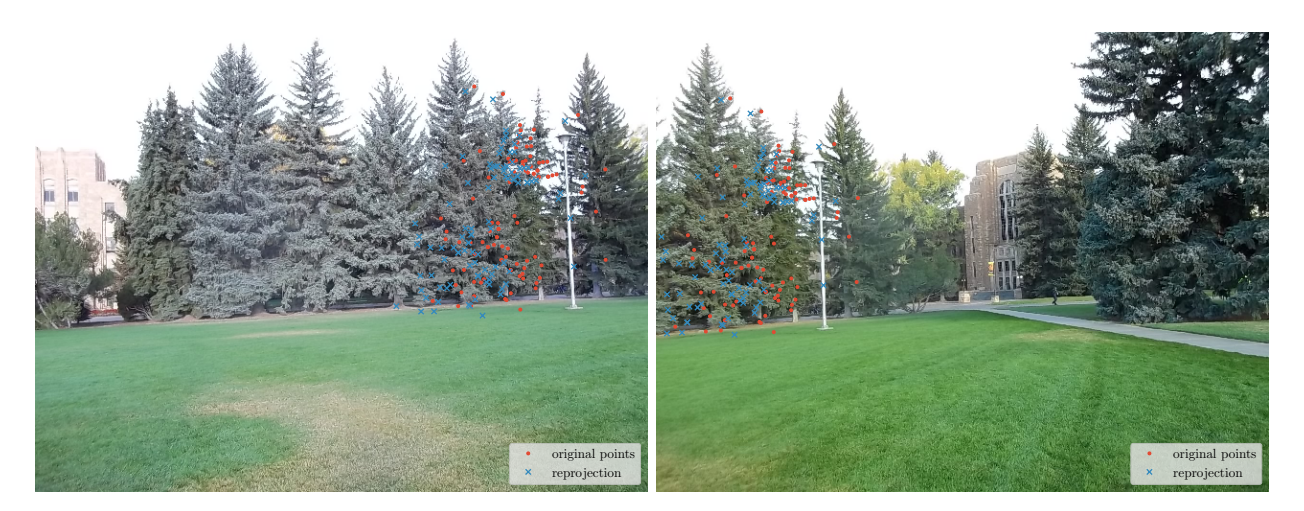

Figure 3: Reprojections of Correspondence Points Between Image 5 and Image 6

<span id="page-8-0"></span>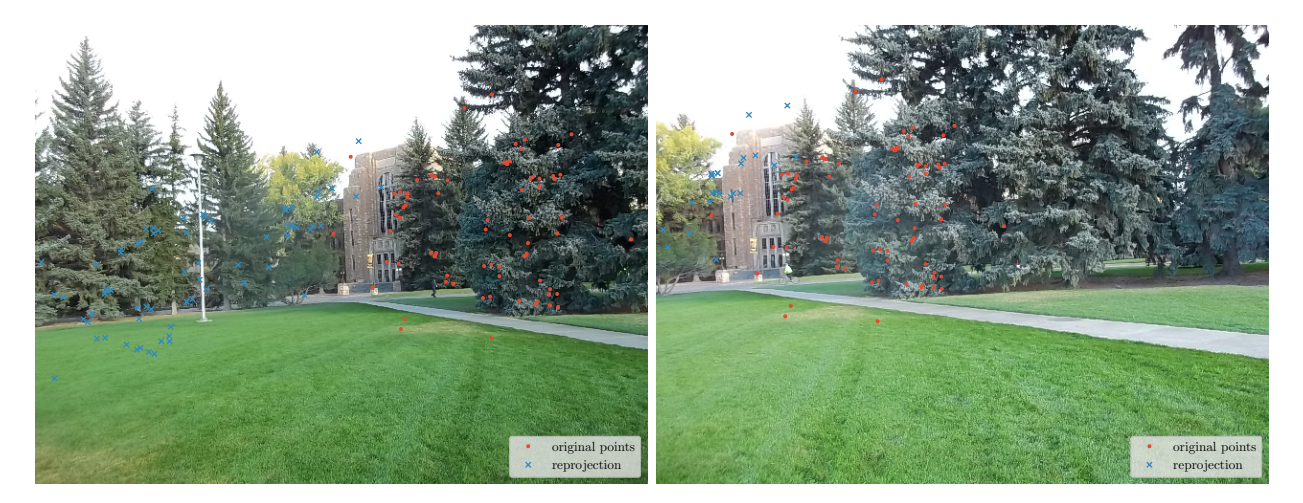

Figure 4: Reprojections of Correspondence Points Between Image 6 and Image 7

<span id="page-8-1"></span>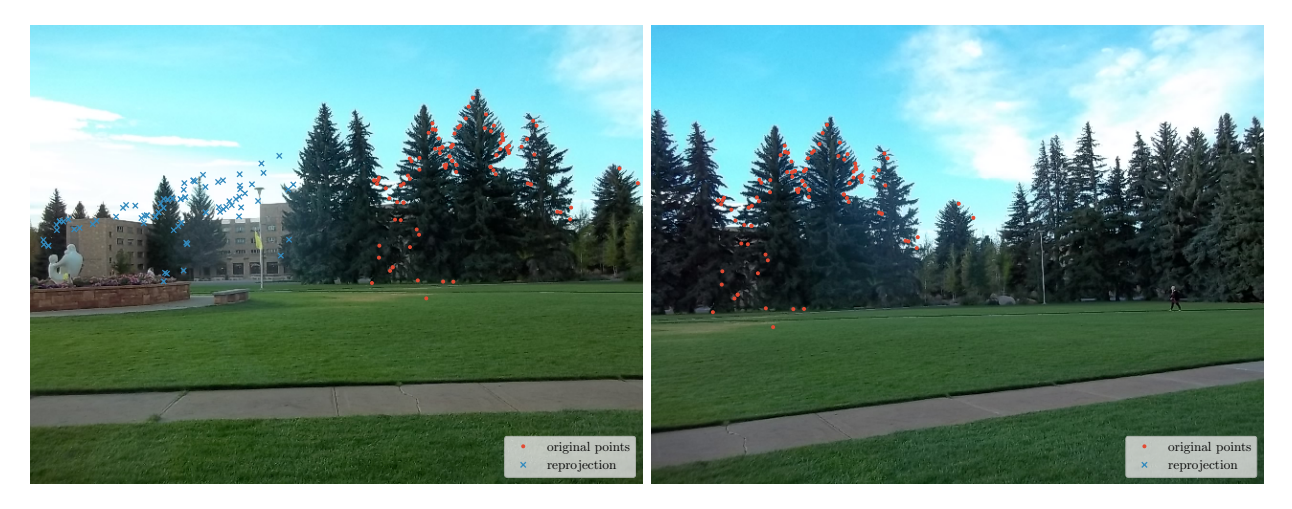

Figure 5: Reprojections of Correspondence Points Between Image 1 and Image 2

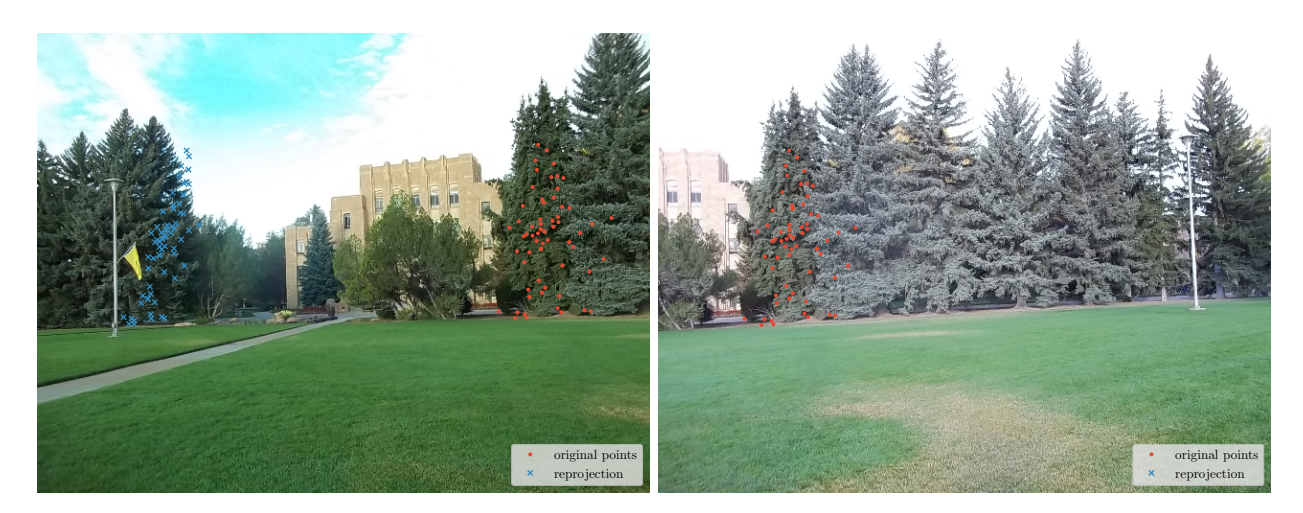

Figure 6: Reprojections of Correspondence Points Between Image 4 and Image 5

Download code at <https://libaoj.in/Computer-Vision/1-Camera-Calibration-Using-Pure-Rotation/>.

```
1 #! /usr/bin/env python3
2 \# - -*- coding: utf-8 -*-
3 #
 4 # camera_calibration.py - 2019-10-10 15:07
5 #
6 \# Copyright © 2019 Libao Jin <jinlibao@outlook.com>
7 \mid # Distributed under terms of the MIT license.
8 #
9 \t{111}10 Camera Calibration
11 11112
13 import os
14 | import numpy as np
15 | import scipy as sp
16 | import scipy.linalg as LA
17 | from scipy.io import loadmat
18 | from scipy.optimize import minimize
19 | import matplotlib.pyplot as plt
20 import matplotlib.image as img
21 | from matplotlib.backends.backend_pdf import PdfPages
22 import cv2
23
24
25 class CameraCalibration():
26 | '''Camera Calibratoin Using Pure Rotation'''
27
28 def _{-}init_{-}(self):
29 plt.style.use('ggplot')
30 plt.rc('text', usetex=True)
31 plt.rc('font', family='serif')
32 np.random.seed(seed=666)
33
34 def hat(self, v):
35 return np.array([[0, -v[2], v[1]], [v[2], 0, -v[0]], [-v[1], v[0], 0]])
36
37 def D(self, u1, u2):
38 D = np.zeros((4, 4))39 D[0, 1:] = self.hat(u1).dot(u2).T
40 D[1:, 0] = self.hat(u1).dot(u2).reshape(3)
41 | D[1;, 1:] = u1.dot(u2.T) + u2.dot(u1.T) - 2 * u1.T.dot(u2) * np.everye(3)42 return D
43
44 def eigvec(self, A):
45 a, w = np.linalg.eig(A)46 return W:, 0].reshape((4, 1))
47
48 def q2R(self, q4):
49 q0 = q4[0, 0]50 | q = q4[1; q]51 R = np.eye(3) + 2 * q\emptyset * self.hat(q) + 2 * self.hat(q).dot(self.hat(q))
52 return R
53
54 def optimal_quaternion(self, x1, x2, K):
55 K_inv = np.linalg.inv(K)
56 X1 = [X_L \text{inv.dot}(x1[:, i]). \text{reshape}(3, 1) \text{ for } i \text{ in range}(x1.shape[1])]57 \times 2 = [K_i n \nu.dot(x2[:, i]). reshape(3, 1) for i in range(x2.shape[1])
```

```
58 D = np.zeros((4, 4))
59 \vert for i in range(len(X1)):
60 | u1 = X1[i] / np.linalg.norm(X1[i])61 u2 = X2[i] / np.linalg.norm(X2[i])
62 D += self.D(u1, u2)
63 q = self.eigvec(D)
64 R = self.g2R(g)
65 return R
66
67 def K(self, k):
68 | k = k \cdot \text{reshape}(5, 1)69 return np.array([[k[0, 0], k[1, 0], k[2, 0]], [0, k[3, 0], k[4, 0]],
70 [0, 0, 1]])
71
72 def invert_K(self, k):
73 k = k \cdot \text{reshape}(5, 1)74 return np.array([[
75 | 1 / k[0, 0], -k[1, 0] / (k[0, 0] * k[3, 0]),
76 k[1, 0] * k[4, 0] / (k[0, 0] * k[3, 0]) - k[2, 0] / k[0, 0]
77 | ], [0, 1 \times [3, 0], -k[4, 0] \times k[3, 0]], [0, 0, 1]])78
79 def find_R_list_pair(self, x1_list, x2_list, tol, max_iter):
80 R_list = \Box81 k_list = \Box82 for m in range(len(x1_list)):
83 print('Finding R of Image \{:\text{d}\} and Image \{\cdot\text{d}\}'. format(m + 1, m + 2))
84 \times 1, x^2 = x1 list[m], x2 list[m]
85 k = np.random.rand(5, 1)
86 | R = self.optimal_quaternion(x1, x2, self.K(k))
87 K = lambda k: self.K(k)
88 K_inv = lambda k: self.invert_K(k)
89 x1<sup>reproj</sup> = lambda R, k: np.sum(
90 | np.array([
91 | np.linalg.norm(x1[:, i] - K(k).dot(92 R.T.dot(K_inv(k).dot(x2[:, i]))))
93 for i in range(x2.shape[1])
94 ])) / (2 * x2.shape[1])
95 x2 reproj = lambda R, k: np.sum(
96 np.array(\lceil97 | np.linalg.norm(x2[:, i] - K(k).dot(98 R.dot(K_inv(k).dot(x1[:, i]))))
99 | for i in range(x1.shape[1])
100 ])) / (2 * x1.shape[1])
101 J = lambda k: x1_reproj(R, k) + x2_reproj(R, k)
102 j = 0
103 k_best, J_best = k, J(k)
104 while J(k) > tol and j < max\_iter:
105 if J_best > J(k):
106 k_best, J_best = k, J(k)
107 print('{:3d}: {:.4f}'.format(j, J(k)))
108 R = self-optimal_quaternion(x1, x2, self.K(k))109 J = lambda k: np.sum(x1_reproj(R, k)) + np.sum(x2_reproj(R, k))
110 k = \text{minimize}(J, k.T)[x'].reshape(5, 1)
111 j \neq 1112 print('{:3d}: {:.4f}'.format(j, J(k)))
113 if J_best > J(k):
114 k_best, J_best = k, J(k)115 \# R = self.optimal_quaternion(x1, x2, self.K(k_best))
116 R_list.append(R)
```

```
117 k_list.append(k_best)
118 # for i in range(len(R_list)):
119 \vert # print('{:d}: {:.4f}'.format(i, J(k_list[i])))
120 | # print(R_list[i])
121 # print(k_list[i])
122 return (R_list, k_list)
123
124 def calibrate(self, x1_list, x2_list, tol, max_iter, output_dir):
125 max_iter_1, max_iter_2, max_iter_3 = max_iter
126 k = np.random.rand(5, 1)
127 | R_list, = self.find_R_list_pair(x1_list, x2_list, tol, max_iter_1)
128 K = lambda k: self.K(k)
129 K_inv = lambda k: self.invert_K(k)
130 \times1 reproj = lambda R, k, j: np.sum(
131 np.array([
132 | np.linalg.norm(x1_list[j][:, i] - K(k).dot(
133 R.T.dot(K_inv(k).dot(x2_list[j][:, i]))))
134 for i in range(x1_list[j].shape[1])
135 \vert 135 \vert 135 \vert 135 \vert 135 \vert 135 \vert 135 \vert 135 \vert 135 \vert 135 \vert 135 \vert 135 \vert 135 \vert 135 \vert 135 \vert 135 \vert 135 \vert 135 \vert 135 \vert 135 \vert 135 \vert 135 \vert 135 \vert 135 \vert 135 136 x2-reproj = lambda R, k, j: np.sum(np.array([
137 | np.linalg.norm(x2_list[j][:, i] - K(k).dot(
138 R.dot(K_inv(k).dot(x1_list[j][:, i]))))
139 for i in range(x2_list[j].shape[1])
140 | ])) / (2 * x2_list[j].shape[1] * len(x2_list))
141 J = lambda k: np.sum(np.array(\lceil142 | x1_reproj(R_list[j], k, j) + x2_reproj(R_list[j], k, j)
143 for j in range(len(x1_list))
144 (1))
145 print('Finding the calibration matrix K for all rotations')
146 k = np.random.rand(5, 1)
147 k_best, J_best = k, J(k)
148 m = 0
149 while J_best > tol and m < max_iter_2:
150 n = 0
151 while J(k) > tol and n < max\_iter\_3:
152 k = np.random.rand(5, 1)
153 if J(k) < J_{\text{best}}:
154 k_best, J_best = k, J(k)
155 print('{:3d}, {:3d}: {:.4f}'.format(m, n, J(k)))
156 J = lambda k: np.sum([
157 x1_reproj(R_list[j], k, j) + x2_reproj(R_list[j], k, j)
158 for j in range(len(x1_list))
159 ])
160 k = \text{minimize}(J, k.T)\lceil x'\rceil.reshape(5, 1)
161 n += 1
162 if J(k) < J_{\text{best}}:
163 k_best, J_best = k, J(k)164 k = k_best
165 \# for i in range(len(x1_list)):
166 \sharp R = self.optimal_quaternion(x1_list[i], x2_list[i], self.K(k))
167 \qquad \qquad \# \qquad R_list[i] = R
168 print('{:3d}, {:3d}: {:.4f}'.format(m, n, J(k)))
169 m += 1
170 return (R_list, self.K(k))
171
172 def read_data(self, filename):
173 mat = loadmat(filename)
174 return (mat['x1pMat'], mat['x2pMat'])
175
```

```
176 def write_csv(self, R_list, K, output_dir):
177 if not os.path.exists(output_dir):
178 os.mkdir(output_dir)
179 for i in range(len(R_list)):
180 R = R_list[i]
181 | np.savetxt('{:s}/R_{:d}.csv'.format(output_dir, i + 1),
182 R,
183 delimiter=',',
184 fmt='%15.8f',
185 newline='\n')
186 | np.savetxt('{:s}/K.csv'.format(output_dir),
187 K,
188 delimiter=',',
189 fmt='%15.8f',
190 newline='\n')
191
192 def read_csv(self, output_dir):
193 if not os.path.exists(output_dir):
194 os.mkdir(output_dir)
195 R_list = []196 for i in range(6):
197 R = np.loadtxt('{:s}/R_{:d}.csv'.format(output_dir, i + 1),
198 delimiter=',')
199 R_list.append(R)
200 K = np.loadtxt('{:s}/K.csv'.format(output_dir), delimiter=',')
201 return (R_list, K)
202
203 def disp(self, A, name='A', filename=''):
204 nrow, ncol = A.shape
205 \vert if len(filename) == 0:
206 print(r'\begin{equation*}')
207 | print('\{ :s \} = \n\infty'.format(name))
208 print(r'\begin{bmatrix}')
209 for i in range(nrow):
210 print(r'{:8.4f} & {:8.4f} & {:8.4f} \\'.format(
211 | A[i, 0], A[i, 1], A[i, 2]))
212 print(r'\end{bmatrix}')
213 print(r'\end{equation*}')
214
215 | with open(filename, 'w') as f:
216 f.write('\\begin{equation*}\n')
217 \vert f.write('{:s} = \n'.format(name))
218 f.write('\\begin{bmatrix}\n')
219 for i in range(nrow):
220 f.write('{:8.4f} & {:8.4f} & {:8.4f} \\\\\n'.format(
221 | A[i, 0], A[i, 1], A[i, 2]))
222 f.write('\\end{bmatrix}.\n')
223 f.write('\\end{equation*}\n')
224
225 def print_matrix(self, output_dir):
226 if not os.path.exists(output_dir):
227 os.mkdirG(output_dir)
228 R_list, K = self.read_csv(output_dir)
229 for i in range(len(R_list)):
230 \left\{R\right\}_{\{1\}' self.disp(R_list[i], '\\widetilde{{R}}_{{{:d}}}'.format(i + 1),
231 \{:\} \{:\} \{:\} \{:\} \{:\} \{:\} \{:\} \{:\} \{:\} \{:\} \{:\} \{:\} \{:\} \{:\} \{:\} \{:\} \{:\} \{:\} \{:\} \{:\} \{:\} \{:\} \{:\} \{:\} \{:\} \{:\} \{:\} \{:\} \{:\} \{:\} \{:\} 
232 self.disp(K, 'K', '{:s}/K.tex'.format(output_dir))
233
234 def show_image(self, I, x, xr, output_dir, name):
```

```
235 if not os.path.exists(output_dir):
236 os.mkdir(output_dir)
237 \left| \right| filename = '{:s}/{:s}'.format(output_dir, name)
238 with PdfPages(filename) as pdf:
239 fig = plt.figure(frameon=False)
240 ax = plt.Axes(fig, [0., 0., 1., 1.])241 ax.set_axis_off()
242 fig.add_axes(ax)
243 if I.ndim == 2:
244 plt.imshow(I, cmap='gray')
245 else:
246 plt.imshow(I)
247 | h1, = plt.plot(x[0, :],248 \times [1, :],249 \qquad \qquad \qquad \qquad \ldots250 markersize=4,
251 label='original points')
252 h2, = plt.plot(xr[0, :],
253 xr[1, :],
254 x^{\prime},
255 markersize=4,
256 label='reprojection')
257 plt.legend(handles=[h1, h2], loc='lower right')
258 plt.grid()
259 plt.axis([-0.5, 1279.5, 959.5, -0.5])
260 plt.axis('off')
261 plt.show(block=False)
262 plt.savefig(filename.replace('pdf', 'png'), format='png', dpi=300)
263 pdf.savefig(fig)
264 plt.close()
265
266 def reproject(self, x, R=np.eye(3), K=np.eye(3)):
267 K_inv = np.linalg.inv(K)
268 x_reproj = K.dot(R.dot(K_inv.dot(x)))<br>269 return x_reprojreturn x_reproj
270
271 def solve(self, mat_file, images, output_dir, tol=1, max_iter=(50, 10, 5)):
272 I = \lceil \text{img.inread(inage)} \rceil for image in images
273 x1pMat, x2pMat = self.read_data(mat_file)
274 ncols = \Box275 for i in range(len(I) - 1):
276 \vert for j in range(x1pMat[:, :, i].shape[1]):
277 if sp.linalg.norm(x1pMat[:, j, i]
278 = 0 \text{ or } j == x1pMat[:, :, i].shape[1] - 1:279 ncols.append(j)
280 break
281 \times1_list = [x1pMat[:, 0:ncols[i], i] for i in range(len(ncols))]
282 \vert x2_list = [x2pMat[:, 0:ncols[i], i] for i in range(len(ncols))]
283 if (os.path.exists('{:s}/K.csv'.format(output_dir))):
284 R_list, K = self.read_csv(output_dir)
285 else:
286 R_list, K = self.calibrate(x1_list, x2_list, tol, max_iter,
287 Output_dir)
288 for i in range(len(R_list)):
289 print('R from Image \{:\mathrm{d}\} to Image \{\mathrm{d}\}:'.format(i + 1, i + 2))
290 print(R_list[i])
291 print('K:')
292 print(K)
293
```

```
294 for i in range(len(I) - 1):
295 I1, I2 = I[i].copy(), I[i + 1].copy()
296 \times1pmat = x1pMat[:, 0:ncols[i], i]
297 \times 2pmat = x2pMat[:, 0:ncols[i], i]298 x1pReproMat = self.reproject(x1pmat, R_list[i], K)
299 \times 2pReproMat = self.reproject(x2pmat, R_list[i], K)
300 filename_1 = 'prexy{:d}_2.pdf'.format(i + 1)
301 filename_2 = 'prexy{:d}_1.pdf'.format(i + 2)
302 | self.show_image(I1, x1pmat, x1pReproMat, output_dir, filename_1)
303 self.show_image(I2, x2pmat, x2pReproMat, output_dir, filename_2)
304 self.write_csv(R_list, K, output_dir)
305 self.print_matrix(output_dir)
306
307 def solve_cv2(self, mat_file, images, output_dir, tol=1, max_iter=(50, 10, 5)):
308 I = [cv2i mread(image) for image in images]
309 x1pMat, x2pMat = self.read_data(mat_file)
310 ncols = \Box311 for i in range(len(I) - 1):
312 for j in range(x1pMat[:, :, i].shape[1]):
313 if sp.linalg.norm(x1pMat[:, j, i]
314 ) == 0 or j = x1pMat[:, :, i].shape[1] - 1:
315 ncols.append(j)
316 break
317 \times1 \ldots x1 \ldots x1 \ldots x1 \ldots x1 \ldots x1 \ldots x1 \ldots x1 \ldots x1 \ldots x1 \ldots x1 \ldots x1 \ldots x1 \ldots x1 \ldots x1 \ldots x1 \ldots x1 \ldots x1 \ldots x1 \ldots x1 
318 \times 2-list = [x2pMat[:, 0:ncols[i], i] for i in range(len(ncols))]
319 if (os.path.exists('{:s}/K.csv'.format(output_dir))):
320 R_list, K = self.read_csv(output_dir)
321 else:
322 R_list, K = self.calibrate(x1_list, x2_list, tol, max_iter,
323 Julie 2018 output_dir)
324 for i in range(len(R_list)):
325 print('Rotation from Image {:d} to Image {:d}:'.format(
326 i + 1, i + 2))
327 print(R_list[i])
328 print('Calibration matrix:')
329 print(K)
330
331 for i in range(len(I) - 1):
332 I1, I2 = I[i].copy(), I[i + 1].copy()
333 x1pmat = x1pMat[:, 0:ncols[i], i]
334 x2pmat = x2pMat[:, 0:ncols[i], i]
335 \times1pReproMat = self.reproject(x1pmat, R_list[i], K)
336 x2pReproMat = self.reproject(x2pmat, R_list[i], K)
337 for j in range(0, x1pmat.shape[1]):
338 cv2.putText(I1, "{}".format("X"),
339 (int(x1pmat[0, j]), int(x1pmat[1, j])),
340 cv2.FONT_HERSHEY_SIMPLEX, 0.3, (0, 0, 255), 2)
341 cv2.putText(I2, "{}".format("X"),
342 (int(x2pmat[0, j]), int(x2pmat[1, j])),
343 cv2.FONT_HERSHEY_SIMPLEX, 0.3, (0, 0, 255), 2)
344 cv2.putText(I1, "{}".format("0"),
345 (int(x1pReproMat[0, j]), int(x1pReproMat[1, j])),
346 cv2.FONT_HERSHEY_SIMPLEX, 0.3, (255, 0, 0), 2)
347 cv2.putText(I2, "{}".format("0"),
348 (int(x2pReproMat[0, j]), int(x2pReproMat[1, j])),
349 cv2.FONT_HERSHEY_SIMPLEX, 0.3, (255, 0, 0), 2)
350 cv2.imshow("Image 1 reproj (prexy{:d}.jpg)".format(i + 1), I1)
351 cv2.imshow("Image 2 reproj (prexy{:d}.jpg)".format(i + 2), I2)
352 cv2.imwrite('{:s}/prexy{:d}_2.jpg'.format(output_dir, i + 1), I1)
```

```
353 cv2.imwrite('{:s}/prexy{:d}_1.jpg'.format(output_dir, i + 2), I2)
354 cv2.waitKey(300)
355 cv2.destroyAllWindows()
356 self.write_csv(R_list, K, output_dir)
357 self.print_matrix(output_dir)
358
359 def test_optimal_quaternion(self, output_dir):
360 pi = np.arctan(1) * 4
361 k = np.array([2, 0, 1, 2, 1])
362 | w = np.array([0, 2, 0])363 | w = w / np.linalg.norm(w)364 t = pi / 3
365 R = LA.expm(self.hat(w) * t)
366 K = self.K(k)
367 K_inv = self.invert_K(k)
368 \times 1 = np.random.randn(3, 20) * 10000369 \times1[2, :] = np.random.randn(1, 20) * 10 + 1370 \times 11 = x1.copy()371 for i in range(x11.shape[1]):
372 x11[:, i] /= x11[2, i]
373 x2 = K.dot(R.dot(K_inv.dot(x11)))
374 \times 22 = x2 \cdot \text{copy}()375 for i in range(x22.shape[1]):
376 x22[:, i] /= x22[2, i]
377 R2 = self.optimal_quaternion(x11, x22, K)
378 x2p = self.reproject(x11, R2, K)
379 print("K:"); print(K)
380 print(x2 - x2p)
381 | print(np.linalg.norm(x2p[0:2, :] - x2[0:2, :]))
382 print(R)
383 print(R2)
384 print(R - R2)
385
386 if not os.path.exists(output_dir):
387 os.mkdir(output_dir)
388 self.disp(K, 'K', '{:s}/K_test.tex'.format(output_dir))
389 self.disp(R, 'R', '{:s}/R_test.tex'.format(output_dir))
390 self.disp(R2,'R\'', '{:s}/R_test_prime.tex'.format(output_dir))
391 self.disp(R - R2, 'R_{error}', '{:s}/R_test_error.tex'.format(output_dir))
392
393 def test_calibrate(self):
394 pass
395
396
397 | if _{\_\_name{max}} = '_{\_\_main\_\_}':
398 c = CameraCalibration()
399 mat_file = './data/pureRotPrexyCorrespondencePoints.mat'
400 output_dir = './output'
401 images = ['./data/prexy{:d}.jpg' format(i + 1) for i in range(7)]
402 c.solve(mat_file, images, output_dir, 5, (50, 1, 20))
403 c.test_optimal_quaternion('test')
404 # c.solve_cv2(mat_file, images, output_dir, 1, 50)
405 '''
406 End of file
407 '''
```